## **BAB V**

## **HASIL DAN REKOMENDASI**

#### **5.1 HASIL SKENARIO**

*Task* skenario yang telah dilakukan oleh 30 responden, terdiri dari staf perpustakaan, dosen, dan mahasiswa. Jumlah skenario yang dilaksanakan oleh responden adalah 7 skenario. Berikut adalah hasil dari pengerjaan *task* skenario.

|                     | <b>Skenario</b> |                           |                |                         |              |                |                |  |  |  |  |  |
|---------------------|-----------------|---------------------------|----------------|-------------------------|--------------|----------------|----------------|--|--|--|--|--|
| <b>No Responden</b> | $\mathbf{1}$    | $\overline{2}$            | 3              | $\overline{\mathbf{4}}$ | 5            | 6              | $\overline{7}$ |  |  |  |  |  |
| $\mathbf{1}$        | $\checkmark$    | $\checkmark$              | $\checkmark$   | $\checkmark$            | $\checkmark$ | $\checkmark$   | $\checkmark$   |  |  |  |  |  |
| $\overline{c}$      | $\checkmark$    | $\pmb{\times}$            | $\pmb{\times}$ | $\checkmark$            | ×            | ×              | $\pmb{\times}$ |  |  |  |  |  |
| 3                   | $\checkmark$    | $\checkmark$              | $\checkmark$   | $\checkmark$            | $\checkmark$ | $\checkmark$   | $\checkmark$   |  |  |  |  |  |
| $\overline{4}$      | $\checkmark$    | $\checkmark$              | $\checkmark$   | $\checkmark$            | $\checkmark$ | $\checkmark$   | $\checkmark$   |  |  |  |  |  |
| 5                   | $\checkmark$    | $\checkmark$              | $\checkmark$   | $\checkmark$            | $\checkmark$ | $\pmb{\times}$ | $\checkmark$   |  |  |  |  |  |
| 6                   | $\checkmark$    | $\checkmark$              | $\checkmark$   | $\checkmark$            |              |                |                |  |  |  |  |  |
| 7                   | $\checkmark$    | $\checkmark$              | $\checkmark$   | $\checkmark$            | $\checkmark$ | $\checkmark$   | $\checkmark$   |  |  |  |  |  |
| 8                   | $\checkmark$    | $\checkmark$              | $\checkmark$   | $\checkmark$            | $\checkmark$ | $\checkmark$   | $\checkmark$   |  |  |  |  |  |
| 9                   | $\checkmark$    | $\boldsymbol{\mathsf{x}}$ | $\checkmark$   | $\checkmark$            | $\checkmark$ | $\checkmark$   | $\checkmark$   |  |  |  |  |  |
| 10                  | $\pmb{\times}$  | $\checkmark$              | $\checkmark$   | $\checkmark$            | $\checkmark$ | $\checkmark$   | $\checkmark$   |  |  |  |  |  |
| 11                  | $\checkmark$    | $\checkmark$              | $\checkmark$   | $\checkmark$            | $\checkmark$ | $\checkmark$   | $\checkmark$   |  |  |  |  |  |
| 12                  | $\checkmark$    | $\checkmark$              | $\checkmark$   | $\checkmark$            | $\checkmark$ | $\checkmark$   | $\checkmark$   |  |  |  |  |  |
| 13                  | $\checkmark$    | $\checkmark$              | $\checkmark$   | $\checkmark$            | $\checkmark$ | $\checkmark$   | $\checkmark$   |  |  |  |  |  |
| 14                  | $\checkmark$    | $\checkmark$              | $\checkmark$   | $\checkmark$            | $\checkmark$ | $\checkmark$   | $\checkmark$   |  |  |  |  |  |
| 15                  | $\checkmark$    | $\checkmark$              | $\checkmark$   | $\checkmark$            | $\checkmark$ | $\checkmark$   | $\checkmark$   |  |  |  |  |  |
| 16                  | $\checkmark$    | $\checkmark$              | $\checkmark$   | $\checkmark$            | $\checkmark$ | $\checkmark$   | $\checkmark$   |  |  |  |  |  |
| 17                  | $\checkmark$    | $\checkmark$              | $\checkmark$   | $\checkmark$            | $\checkmark$ | $\checkmark$   | $\checkmark$   |  |  |  |  |  |
| 18                  | $\checkmark$    | $\checkmark$              | $\checkmark$   | $\checkmark$            | $\checkmark$ | $\checkmark$   | $\checkmark$   |  |  |  |  |  |
| 19                  | $\checkmark$    | $\checkmark$              | $\checkmark$   | $\checkmark$            | $\checkmark$ | $\checkmark$   | $\checkmark$   |  |  |  |  |  |
| 20                  | $\checkmark$    | $\checkmark$              | $\checkmark$   | $\checkmark$            | $\checkmark$ | $\checkmark$   | $\checkmark$   |  |  |  |  |  |
| 21                  | $\checkmark$    | $\checkmark$              | $\checkmark$   | $\checkmark$            | $\checkmark$ | $\checkmark$   | $\checkmark$   |  |  |  |  |  |
| 22                  | $\checkmark$    | $\checkmark$              | $\checkmark$   | $\checkmark$            | $\checkmark$ | $\checkmark$   | $\checkmark$   |  |  |  |  |  |
| 23                  | $\checkmark$    | $\checkmark$              | $\checkmark$   | $\checkmark$            | $\checkmark$ | $\checkmark$   | $\checkmark$   |  |  |  |  |  |

**Tabel 5.1 Hasil** *Task* **Skenario**

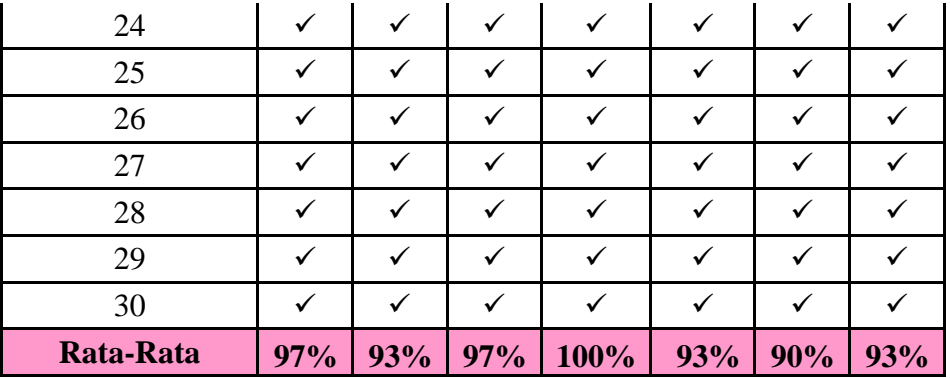

Setelah mendapatkan data keberhasilan responden dari 30 responden yang melibatkan staf perpustakaan, dosen dan mahasiswa dalam menjalankan skenario, peneliti melakukan kalkulasi dengan rumus:

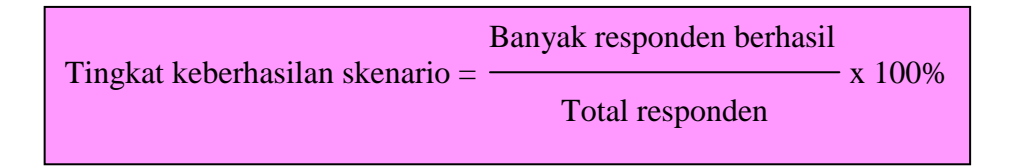

Dari hasil *task* skenario terlihat bahwa skenario 1 dan skenario 3 bernilai 97% keberhasilan percobaan, dimana hanya terdapat 1 responden yang tidak berhasil melaksanakan skenario 1 dan skenario 3.

Pada skenario 2, skenario 5, dan skenario 7 memiliki nilai yang sama, yaitu 93%, terdapat 2 responden yang tidak berhasil pada skenario 2, sementara pada skenario 5 dan skenario 7 masing-masing terdapat 1 responden yang tidak berhasil dan 1 responden yang tidak mencoba skenario tersebut.

Nilai maksimal yaitu 100% dimiliki oleh skenario 4, dimana semua responden berhasil melaksanakan skenario 4.

## **5.2 HASIL KUESIONER SUS (***System Usability Scale***)**

Setelah mencoba prototipe, responden diminta untuk mengisi kuesioner SUS (*System Usability Scale*). Sus terdiri dari 10 buah pertanyaan. Responden yang tediri dari staf perpustakaan, dosen serta mahasiswa dapat memilih salah satu dari lima opsi yang menyatakan bahwa responden sangat tidak setuju, tidak setuju, ragu-ragu, setuju, atau sangat setuju dengan cara memberi tanda v. Responden akan memilih opsi yang menurutnya paling tepat mengenai prototipe pengembangan menu pada Sistem Informasi Perpustakaan yang telah dicoba sebelumnya. Berikut adalah kasil kuesioner SUS:

|                     |                |                |                |                         |                |                | <b>Pertanyaan SUS</b> |                |                |                |              | <b>Nilai</b> |
|---------------------|----------------|----------------|----------------|-------------------------|----------------|----------------|-----------------------|----------------|----------------|----------------|--------------|--------------|
| <b>No Responden</b> | $\mathbf{1}$   | $\overline{2}$ | 3              | $\overline{\mathbf{4}}$ | 5              | 6              | $\overline{7}$        | 8              | 9              | 10             | <b>Total</b> | <b>SUS</b>   |
| $\mathbf{1}$        | 4              | 4              | 3              | $\overline{4}$          | $\overline{4}$ | $\overline{4}$ | $\overline{4}$        | 3              | $\overline{4}$ | $\overline{4}$ | 20           | 50           |
| $\overline{2}$      | 3              | 4              | $\overline{2}$ | $\overline{4}$          | 3              | 3              | 3                     | 3              | 3              | $\overline{4}$ | 16           | 40           |
| 3                   | $\overline{4}$ | $\overline{2}$ | 3              | 1                       | $\overline{4}$ | $\mathbf{1}$   | $\overline{4}$        | $\overline{2}$ | $\overline{4}$ | $\overline{2}$ | 31           | 77,5         |
| $\overline{4}$      | 4              | 3              | 4              | $\mathbf{1}$            | 4              | $\mathbf{1}$   | 3                     | $\overline{2}$ | $\overline{4}$ | 3              | 29           | 72,5         |
| 5                   | $\overline{4}$ | $\overline{4}$ | 3              | $\overline{4}$          | $\overline{4}$ | $\overline{2}$ | $\overline{2}$        | 3              | $\overline{2}$ | $\overline{4}$ | 20           | 50           |
| 6                   | 3              | 4              | $\overline{4}$ | $\overline{4}$          | 4              | $\overline{2}$ | 3                     | 1              | 4              | $\overline{4}$ | 23           | 57,5         |
| 7                   | 4              | 1              | 5              | $\mathbf{1}$            | 4              | 1              | 5                     | $\mathbf{1}$   | 5              | $\overline{4}$ | 35           | 87,5         |
| 8                   | 3              | 4              | 5              | 3                       | 3              | $\overline{2}$ | 5                     | 1              | 3              | 1              | 28           | 70           |
| 9                   | 3              | 4              | 4              | $\overline{2}$          | 5              | $\overline{2}$ | $\overline{4}$        | $\overline{2}$ | 5              | $\overline{2}$ | 35           | 87,5         |
| 10                  | 4              | 4              | 4              | $\overline{4}$          | $\overline{4}$ | 3              | $\overline{4}$        | $\overline{2}$ | $\overline{4}$ | $\overline{2}$ | 25           | 62,5         |
| 11                  | $\overline{4}$ | 1              | $\overline{4}$ | $\mathbf{1}$            | 5              | 3              | 5                     | $\overline{2}$ | $\overline{4}$ | $\mathbf{1}$   | 33           | 82,5         |
| 12                  | 4              | 3              | 3              | 3                       | 3              | $\overline{2}$ | 3                     | 3              | 3              | $\overline{2}$ | 23           | 57,5         |
| 13                  | 3              | 3              | 3              | 3                       | 4              | $\overline{2}$ | $\overline{4}$        | $\mathbf{1}$   | $\overline{4}$ | $\overline{2}$ | 27           | 67,5         |
| 14                  | 4              | $\overline{2}$ | 5              | $\mathbf{1}$            | 4              | $\mathbf{1}$   | $\overline{4}$        | $\mathbf{1}$   | 5              | $\mathbf{1}$   | 36           | 90           |
| 15                  | 4              | 1              | $\overline{4}$ | 1                       | $\overline{4}$ | $\mathbf{1}$   | $\overline{4}$        | 1              | $\overline{4}$ | 1              | 36           | 90           |
| 16                  | $\overline{2}$ | 3              | 5              | $\overline{2}$          | $\overline{4}$ | $\overline{2}$ | $\overline{4}$        | $\overline{2}$ | 5              | $\mathbf{1}$   | 32           | 80           |
| 17                  | $\overline{4}$ | 3              | $\overline{4}$ | $\mathbf{1}$            | 3              | 3              | $\overline{4}$        | 3              | $\overline{2}$ | 3              | 24           | 60           |
| 18                  | 3              | 3              | 5              | 4                       | 5              | $\overline{2}$ | $\overline{4}$        | 4              | 4              | 1              | 27           | 67,5         |
| 19                  | 3              | $\overline{4}$ | 3              | $\overline{2}$          | 3              | $\overline{2}$ | 3                     | 3              | $\overline{4}$ | 3              | 22           | 55           |

**Tabel 5.2 Hasil Kuesioner SUS**

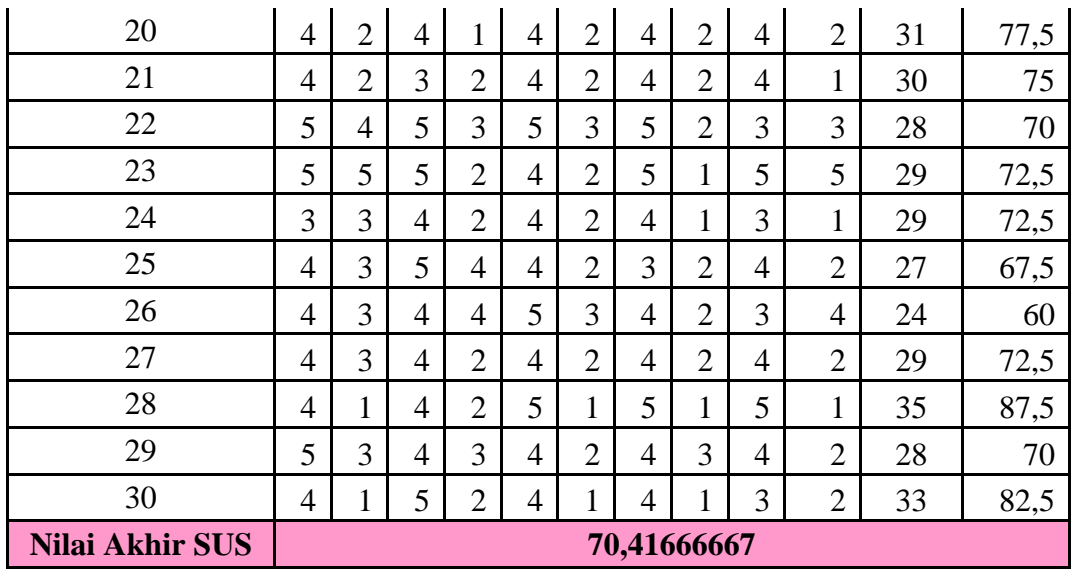

Untuk melakukan kalkulasi jawaban responden terhadap kuesioner SUS,

peneliti menggunakan aturan perhitungan yang dikutip dari John Brooke dalam

jurnal Ika Aprilia HN, P Insap Santoso, dan Ridi Ferdiana (2015:34):

"Untuk item 1,3,5,7, dan 9 skor kontribusinya adalah posisi skala dikurangi 1. Untuk item 2,4,6,8, dan 10, skor kontribusinya adalah 5 dikurangi posisi skala. Kalikan jumlah skor kontribusi dengan 2.5 untuk mendapatkan nilai keseluruhan system *usability*. Skor SUS berkisar dari 0 hingga 100."

Setelah dilakukan kalkulasi, didapatlah nilai akhir SUS dari tanggapan 30

responden adalah 70,41666667 di bulatkan menjadi 70. Hasil tersebut kemudian

dianalisis menggunakan perkiraan *rating*.

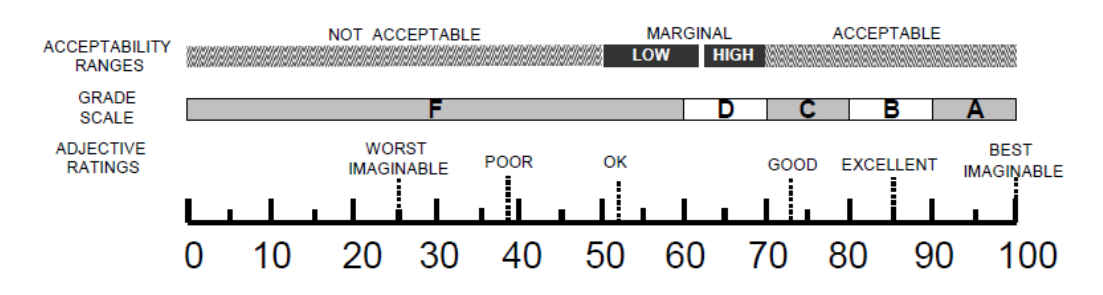

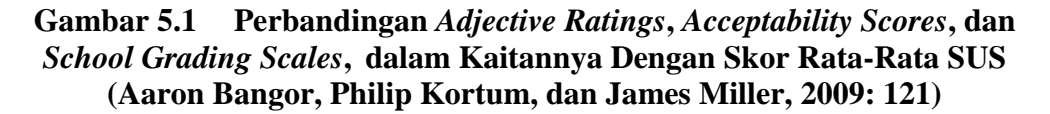

Sesuai dengan perkiraan *rating*, nilai SUS 70 untuk *acceptable ranges* menunjukkan bahwa prototipe yang diujikan berada pada posisi *marginal high*, untuk *grade scale* berarti bernilai C, dan untuk *adjective ratings* dapat dikatakan *Good* dan telah berada diatas nilai rata-rata yaitu 68.

## **5.3 REKOMENDASI**

#### **5.3.1 Rekomendasi Pengembangan**

Hasil pengujian *usability* (*usability testing*) merekomendasikan beberapa perbaikan terhadap prototipe. Perbaikan ini peneliti ambil dari saran yang diberikan oleh para responden. Perbaikan prototipe berikut peneliti rekomendasikan untuk pengembangan sistem informasi perpustakaan.

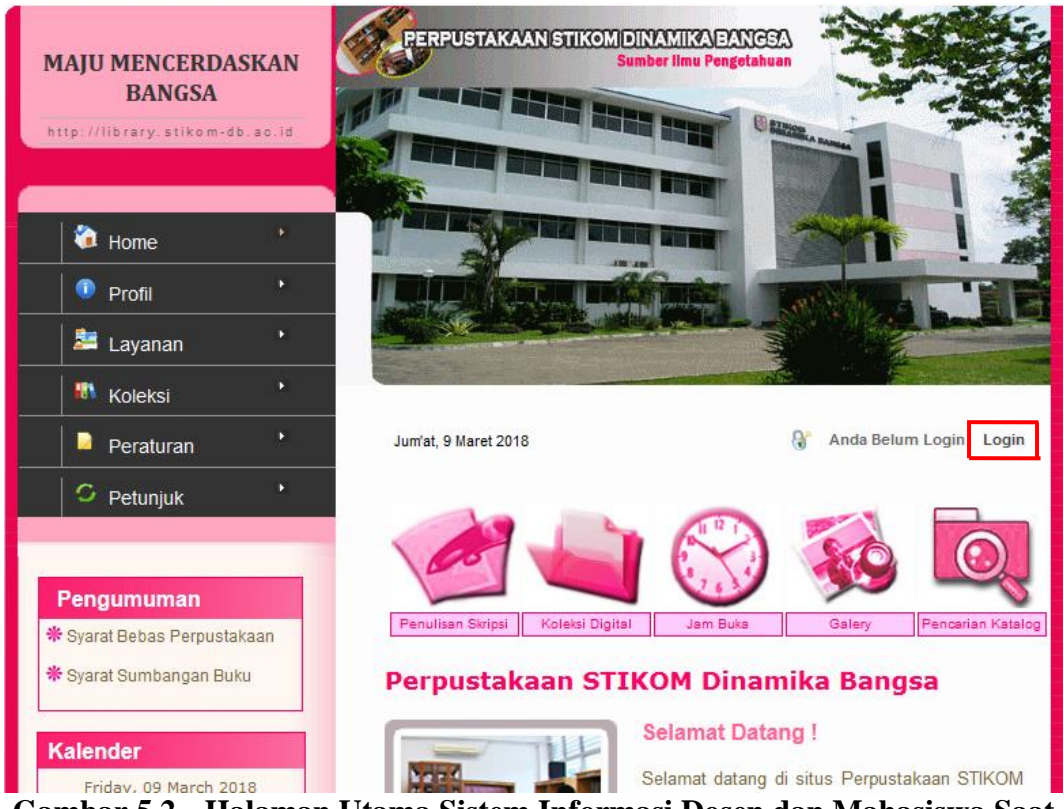

**Gambar 5.2 Halaman Utama Sistem Informasi Dosen dan Mahasiswa Saat Ini**

Pada sistem informasi saat ini, menu *login* belum dapat difungsikan, hal ini terlihat dari gambar berikut:

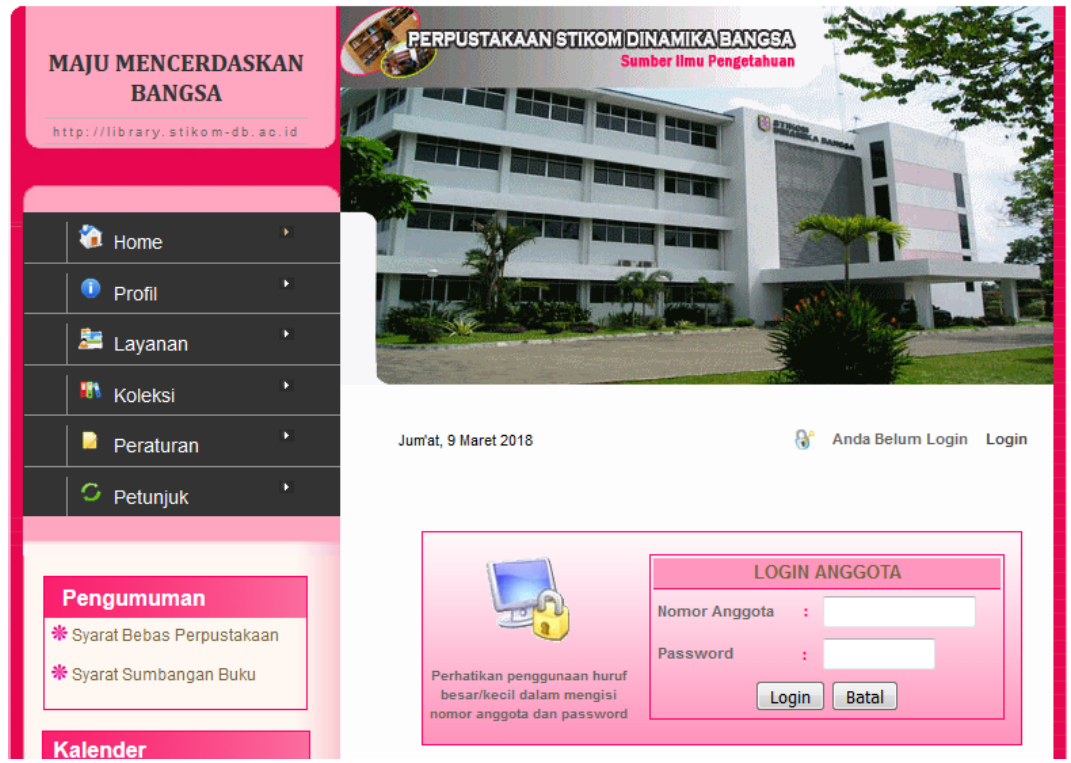

**Gambar 5.3 Belum berfungsinya** *Login* **pada Sistem Saat Ini**

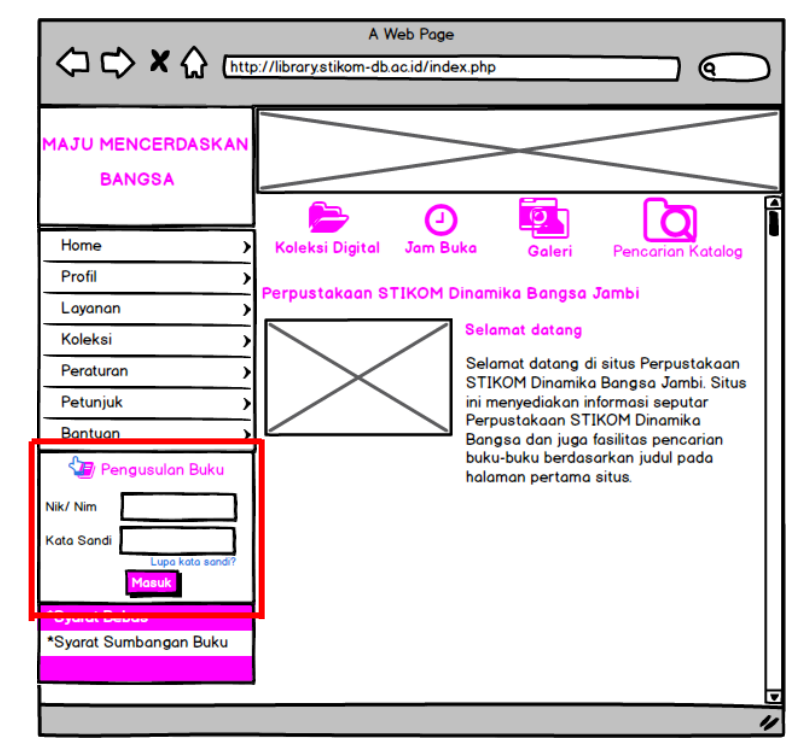

**Gambar 5.4 Halaman Utama Sistem Informasi Dosen dan Mahasiswa**

Pada halaman utama yang direkomendasikan ini, terdapat fitur mengusulkan buku. Fitur *login* pada sistem saat ini, di rekomendasikan menjadi *login* menuju sistem pengusulan buku yang langsung ditampilkan pada halaman awal. Dengan memasukkan nik/nim serta kata sandi berupa tanggal lahir, dosen/mahasiswa dapat masuk ke dalam sistem pengusulan buku. Penggunaan data nik/nim serta tanggal lahir sebagai sandi diambil dari *database* BAAK (Biro Administrasi Akademik Kemahasiswaan). Hal ini menunjukkan integrasi data antara *database* perpustakaan dengan BAAK sehingga tidak di perlukan lagi aktivitas mendaftar.

Selanjutnya adalah di buatkan sistem untuk menjadi solusi apabila dosen dan mahasiswa lupa atau ingin mengubah kata sandi, seperti *mockup* berikut:

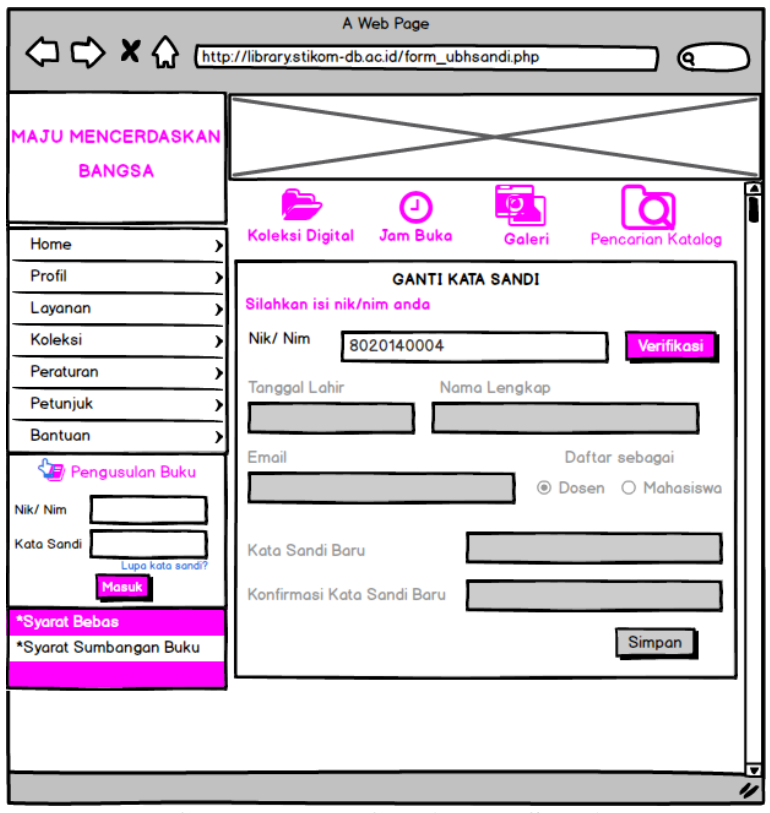

**Gambar 5.5 Ganti Kata Sandi**

Dosen/mahasiswa yang lupa kata sandi atau ingin mengganti kata sandi, cukup memasukkan nik/nim nya saja, lalu klik verifikasi. Sistem akan memverifikasi hasil inputan terhadap *database* akademik lalu menampilkannya seperti gambar berikut:

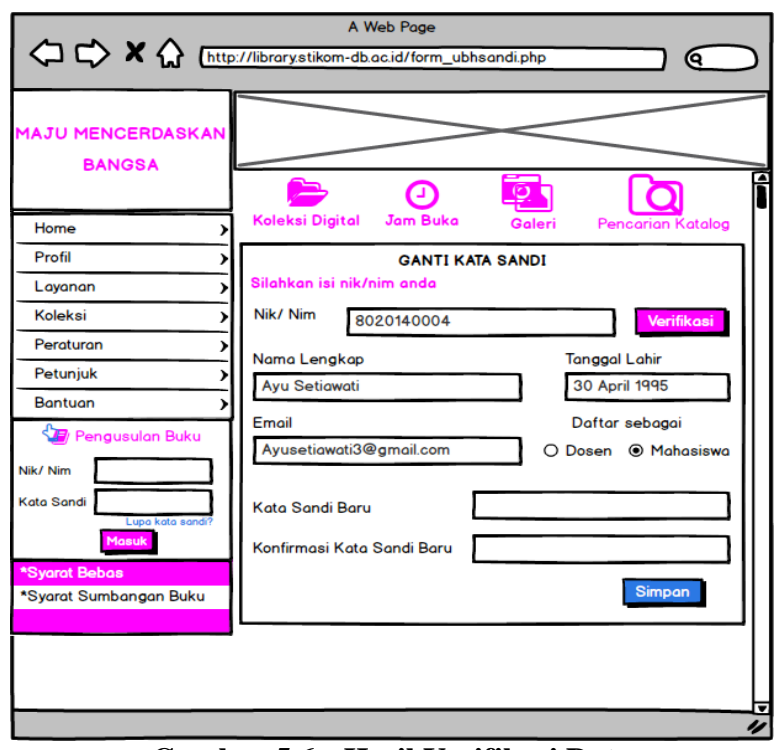

**Gambar 5.6 Hasil Verifikasi Data**

Dosen/mahasiswa cukup memasukkan kata sandi baru dan konfirmasi kata sandi baru, maka akan muncul *pop-up* keberhasilan mengganti kata sandi seperti gambar berikut:

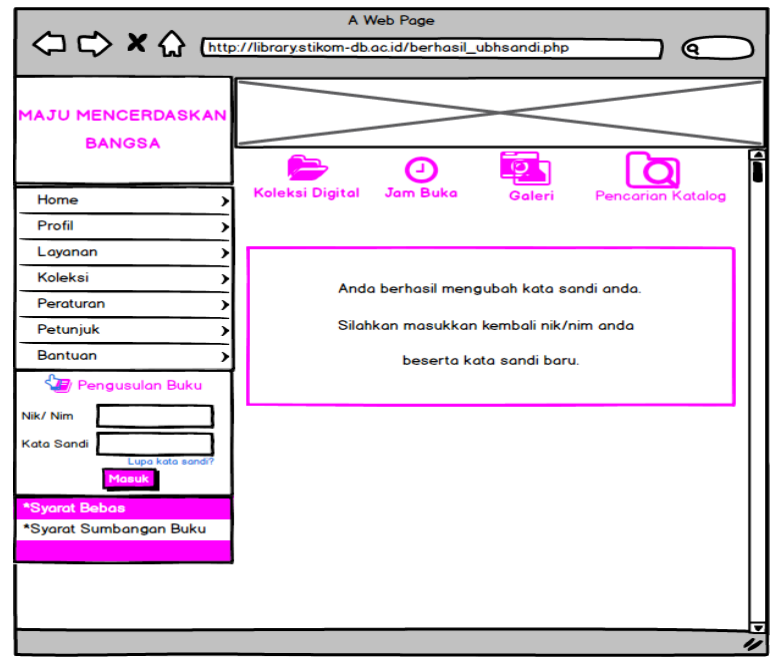

**Gambar 5.7 Berhasil Mengubah Kata Sandi**

Pada gambar tersebut, keterangan pop-up menunjukkan langkah selanjutnya yang harus dilakukan oleh dosen atau mahasiswa untuk dapat mengusulkan buku.

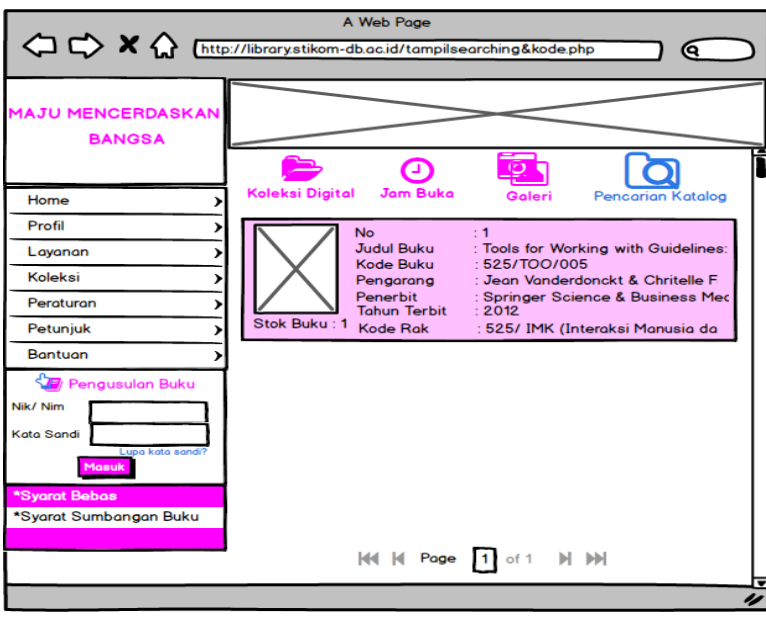

**Gambar 5.8 Halaman Hasil Pencarian Buku Tersedia**

Pada hasil pencarian yang menunjukkan tersedianya buku yang di cari, dosen/mahasiswa tetap dapat mengusulkan buku tanpa harus kembali ke menu awal.

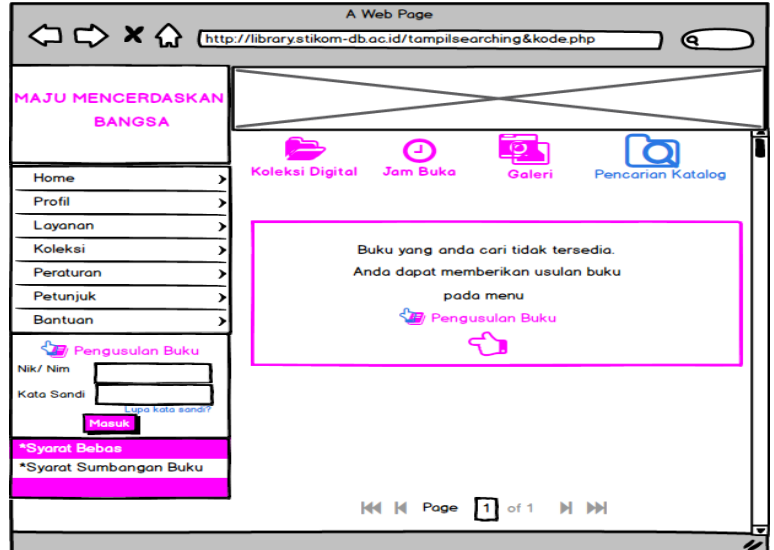

**Gambar 5.9 Halaman Hasil Pencarian Buku Tidak Tersedia**

Namun, bila buku yang dicari tidak tersedia, sistem akan menampilkan *pop-up* yang menyarankan *user* untuk mengusulkan buku seperti pada gambar 5.6, ini menunjukkan bahwa sistem membangun interaksi dengan pengguna.

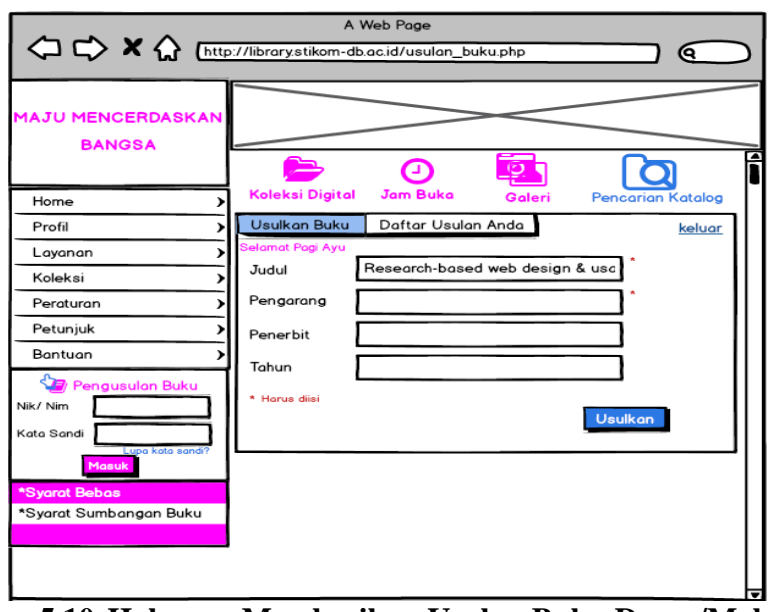

**Gambar 5.10 Halaman Memberikan Usulan Buku Dosen/Mahasiswa**

Pada halaman memberikan usulan buku dosen/mahasiswa tersebut, judul

dan pengarang harus diisi, setelah itu *user* dapat memilih *button* "Usulkan".

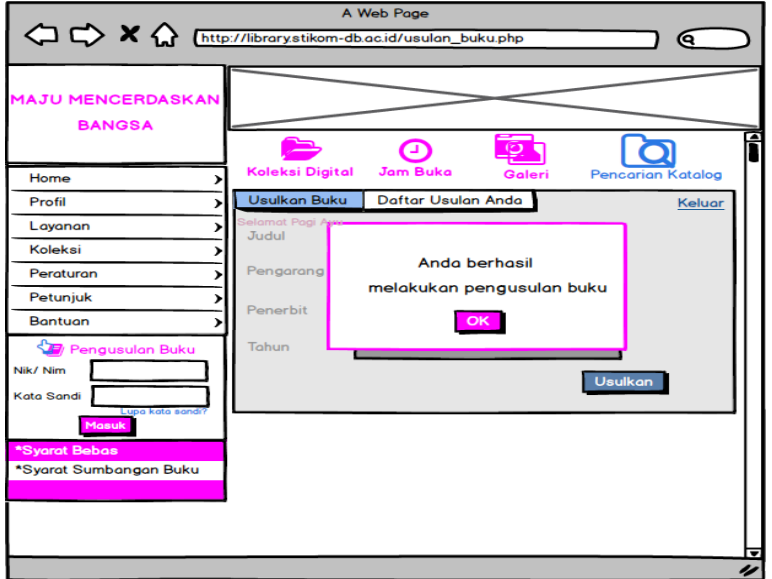

**Gambar 5.11** *Pop-up* **Keberhasilan Melakukan Pengusulan Buku**

Akan muncul *pop-up* seperti gambar diatas sebagai respon sistem terhadap aksi yang telah berhasil dilakukan oleh *user*, yaitu mengusulkan buku. Setelah *user* mengklik *button* "OK" pada *pop-up* tersebut, maka sistem akan memunculkan halaman daftar usulan buku seperti gambar berikut:

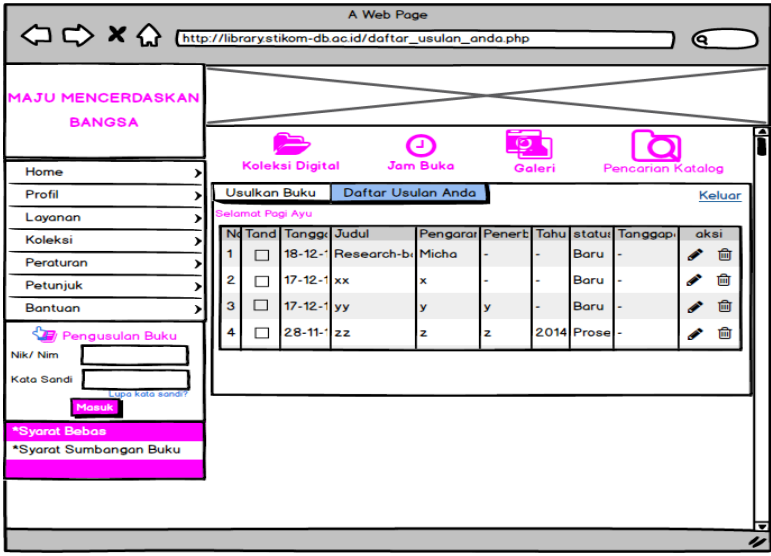

**Gambar 5.12 Daftar Usulan Buku Dosen/Mahasiswa**

*User* dapat mengubah atau menghapus usulan buku, namun hal tersebut hanya dapat dilakukan apabila status usulan belum menjadi proses, bila telah menjadi proses maka, akan muncul *pop-up* seperti berikut:

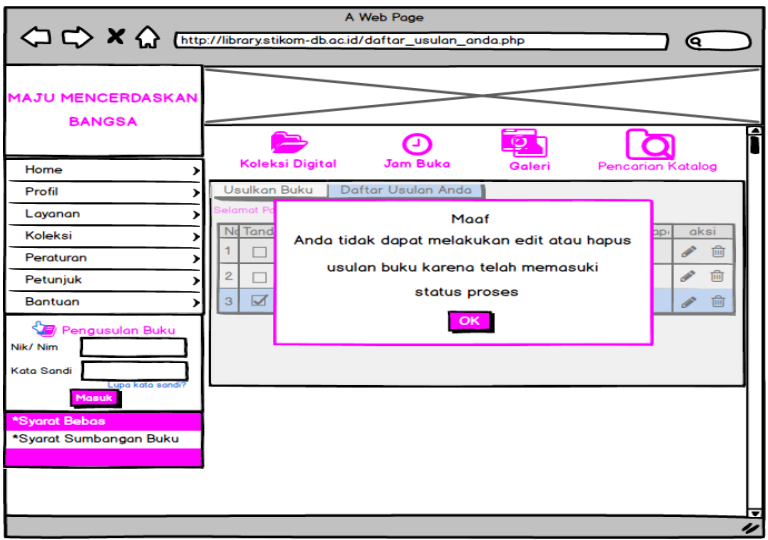

**Gambar 5.13** *Pop-up* **Tidak Dapat Mengedit Atau Menghapus Usulan Buku**

**PERPUSTAKAAN STIKOM DINAMIKA BANGSA** d. Sudirman Thehok - Jambi Galery Anggota Buku CD Kelompok Prodi Penerbit Sumber Setup Berita Logout elamat Sore , Calvin Jum'at, 9 Maret 2018 **DAFTAR USULAN BUKU** Home Sirkulasi Judul Penerbit **Edisi Toko** .<br>Harga ,<br>Pengarang **Status Download** .<br>Jogiyanto .<br>Erlangga .<br>Ketiga .<br>Gramedia .<br>080000 **Usulan Buki** Budi<br>Sutedjo ku Telah Ad<br>perpustakaa  $\overline{2}$ .<br>Visual basi .<br>Kedua 1200 **Bebas Pustak** uku Telah Ada<br>inernustakaan 3 .<br>Goerge Erlangga 10000 Sumbangan Bul Buku sedang<br>Diproses Andi Jogya Etika Profes Robert K. Keer Gramedia 130000 **Statistik** 

Pada halaman admin di sistem yang ada saat ini, menu pengusulan buku sudah ada, namun hanya berbentuk tampilan tabel saja seperti berikut:

**Gambar 5.14 Tampilan Daftar Usulan Halaman Admin pada Sistem Saat Ini**

Rekomendasi dalam bentuk prototipe ini sedikit berbeda dari prototipe yang diujikan (Gambar 4.21).Perubahan dari prototipe yang di uji hanya terjadi pada penambahan kolom *checkbox* yang digunakan untuk memilih beberapa baris data yang ingin di hapus.

| A Web Page<br><>> <<<<<< Chttp://library.stikom-db.ac.id/daftar_usulan_buku_admin.php<br>Q            |                                                   |                      |          |                             |                           |            |   |                  |                 |   |  |
|----------------------------------------------------------------------------------------------------|---------------------------------------------------|----------------------|----------|-----------------------------|---------------------------|------------|---|------------------|-----------------|---|--|
| <b>PERPUSTAKAAN</b><br><b>STIKOM DINAMIKA BANGSA</b>                                                  |                                                   |                      |          |                             |                           |            |   |                  |                 |   |  |
| CD<br>Beranda<br><b>Buku</b><br>Kelompok<br>Prodi<br>Penerbit<br>Laporan<br><b>Bantuan</b><br>Anggota |                                                   |                      |          |                             |                           |            |   |                  |                 |   |  |
| <b>Sirkulasi</b><br>>                                                                                 | Judul (Q<br><b>Tambah</b><br>Cari<br><b>Hapus</b> |                      |          |                             |                           |            |   |                  |                 |   |  |
| <b>Usulan Buku</b><br>⋗                                                                               | N.<br>Tan                                         | Tanggal Us Nam Judul |          |                             | Pengard Pener Tahi Status |            |   |                  | Ak:             |   |  |
| <b>Bebas Pustaka</b><br>$\rightarrow$                                                                 |                                                   | $18 - 12 - 17$       |          | <b>Avu Research-I Micha</b> |                           |            | ٠ | Baru             | Í               |   |  |
| Sumbangan Buku >                                                                                      | $\overline{2}$                                    | $17 - 12 - 17$       | Tia      | <b>Usability T</b>          | <b>xxxxx</b>              | <b>XX</b>  |   | 201 Proses       | <b>CONTRACT</b> |   |  |
| <b>Statistik</b><br>$\mathbf{r}$                                                                      | 3                                                 | $17 - 12 - 17$       | Wati xxx |                             | <b>xxx</b>                | <b>xxx</b> |   | 201: Tidak Terse | P               |   |  |
|                                                                                                    | 4                                                 | $17 - 12 - 17$       | Ayu xx   |                             | ×                         | <b>XXX</b> |   | 2016 Baru        | ℐ               |   |  |
|                                                                                                    | 5                                                 | $28 - 11 - 17$       | Ayu zz   |                             | $\mathbf{z}$              | z          |   | 201 Proses       | $\mathcal{S}$   |   |  |
|                                                                                                    |                                                   |                      |          |                             |                           |            |   |                  |                 | ı |  |

**Gambar 5.15 Penambahan** *Checkbox* **pada Daftar Usulan Halaman Admin**

### **5.3.2 Rekomendasi Untuk Sistem yang Sedang Berlangsung**

Rekomendasi untuk sistem yang sedang berjalan ini berdasarkan penelitian relevan yang penulis temukan untuk kemudian dibuat dalam bentuk prototipe. Berikut uraiannya:

Pada sistem saat ini, tidak ada *feedback* pada saat admin tidak memilih tahun laporan pada menu laporan pengembalian, dan laporan yang dihasilkan menghasilkan data 0 di beberapa kolom seperti yang terlihat pada gambar dibawah ini.

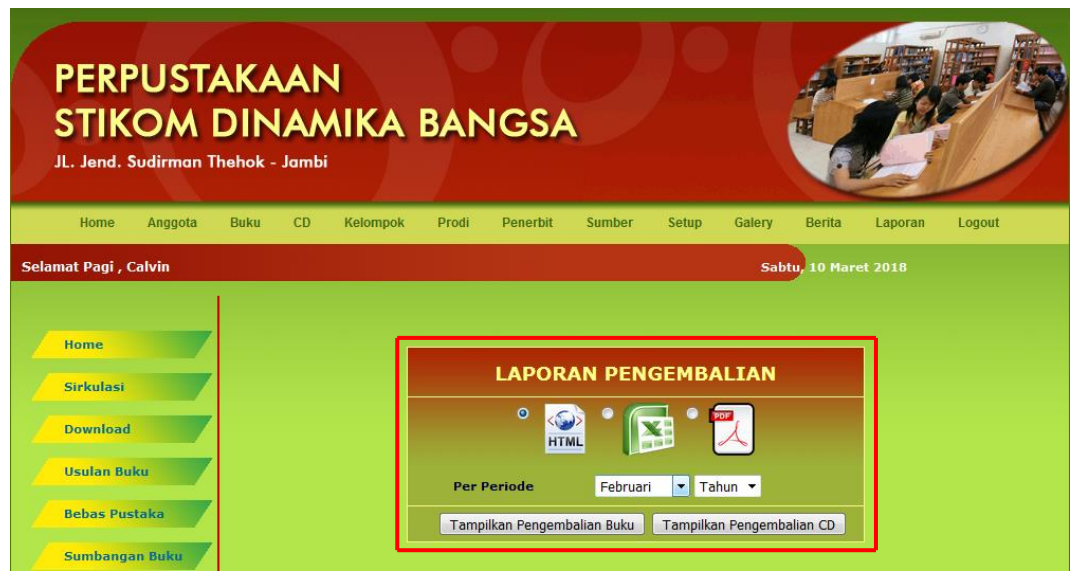

**Gambar 5.16 Tampilan** *Filter* **Periode Laporan Pengembalian**

Bila admin tidak mengatur periode untuk menampilkan halaman laporan

pengembalian buku, maka tampilan laporan akan seperti berikut:

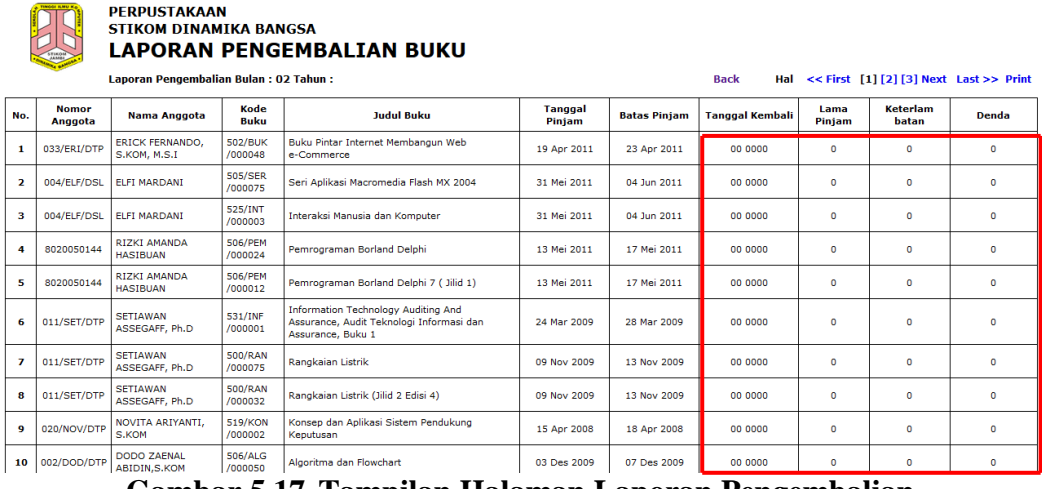

**Gambar 5.17 Tampilan Halaman Laporan Pengembalian** 

Tampilan halaman laporan memiliki beberapa kolom yang terisi dengan data 0. Hal ini telah melanggar aspek heuristik yaitu visibilitas status sistem, dimana seharusnya sistem memberikan *feedback* ketika pengguna melakukan aksi tertentu. Untuk itu peneliti merekomendasikan prototipe berikut:

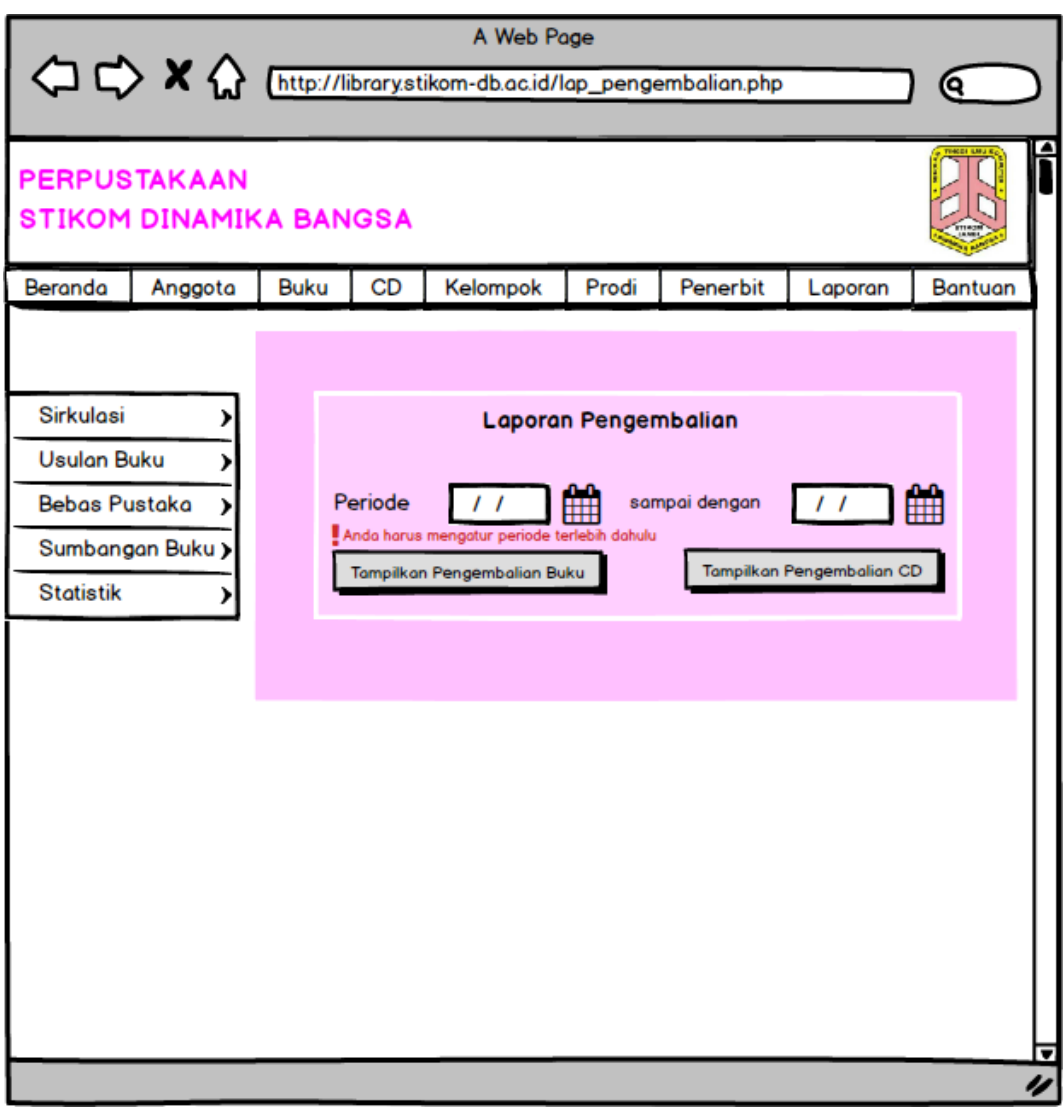

**Gambar 5.18 Rekomendasi Tampilan** *Filter* **Laporan Pengembalian** 

Menurut Fahry Nur Muhammad, Suprapto, Admaja Dwi Herlambang (2018) "Membuat pesan *error* yang dapat membantu pengguna secara langsung mengatasi *error*". Hal yang dimaksud adalah dibuat suatu bentuk umpan balik setelah memeriksa hasil inputan *user*, sehingga apabila terdapat ketidaklengkapan data atau belum mengatur periode laporan maka umpan balik tersebut dapat mencegah *output* yang tidak di harapkan.

Pada laporan data anggota, bila dilakukan pencetakan, maka *preview* cetakan tidak rapi, lebar kolom yang tidak sesuai serta bila laporan lebih dari 1 halaman, selalu muncul logo pada bagian atas sebelah kiri. Hal ini tidak sesuai dengan aspek heuristik yaitu konsisten dan baku dimana perintah yang digunakan dengan cara yang sama, berarti menampilkan hal yang sama dalam semua bagian sistem.

|                             | <b>PERPUSTAKAAN</b>     |                                                         | STIKOM DINAMIKA BANGSA                           |            |                         |                                                        |              |                       |                                                                     |
|-----------------------------|-------------------------|---------------------------------------------------------|--------------------------------------------------|------------|-------------------------|--------------------------------------------------------|--------------|-----------------------|---------------------------------------------------------------------|
|                             |                         |                                                         |                                                  |            |                         |                                                        |              |                       |                                                                     |
|                             |                         |                                                         | <b>LAPORAN DATA ANGGOTA</b>                      |            |                         |                                                        |              |                       |                                                                     |
|                             |                         |                                                         | Laporan Anggota Tahun: 2015                      |            |                         |                                                        |              | Halaman: 1            |                                                                     |
| No.                         | <b>Nomor</b><br>Anggota | <b>Nama</b><br>Anggota                                  | <b>Program Studi</b>                             | <b>NIM</b> | <b>Jenis</b><br>Kelamin | <b>Alamat</b>                                          | Telp/HP      | <b>Tanggal Daftar</b> | <b>Status</b>                                                       |
| $\mathbf{1}$                | 8020150021              | <b>DEA</b><br><b>MAINANDA</b><br><b>PRATAMA</b>         | Teknik Informatika                               | 8020150021 | Perempuan               | Perumnas Aurduri                                       | 085367432978 | 27 Juni 2015          | Aktif                                                               |
| $\overline{2}$              | 8020150033              | <b>AHMAD</b><br><b>TABRI</b>                            | Teknik Informatika                               | 8020150033 | Laki-Laki               | Jl RA Kartini No 180<br>Rt 042 Talang<br>Bakung Jambi  | 085268169124 | 27 Juni 2015          | Aktif                                                               |
| 3                           | 8020150099              | <b>TRIO DIKY</b><br><b>SAPUTRA</b>                      | Teknik Informatika                               | 8020150099 | Laki-Laki               | Slehataangkurat Rt 30<br>Kel Tanjung Pinang<br>Kel Jel | 08995342422  | 28 September<br>2015  | Aktif                                                               |
| 4                           | 8040150241              | <b>SANTI</b><br><b>NURKAMA</b><br>LA.                   | Sistem Informasi                                 | 8040150241 | Perempuan               | Thehok Jalan<br>Sukarejo                               | 085269958095 | 26 Januari<br>2016    | Aktif                                                               |
| 5                           | 8020130188              | <b>RIKY</b><br><b>KURNIAWA</b><br>N S                   | Teknik Informatika                               | 8020130188 | Laki-Laki               | Jerambah Bolong RT<br>42                               | 082280053920 | 21 Oktober<br>2015    | Tidak<br>Aktif                                                      |
| 6                           | 8020120212              | <b>ANTON</b>                                            | Teknik Informatika                               | 8020120212 | Laki-Laki               | JL. Serunai Malam<br><b>III RT II</b>                  | 089504522448 | 19 Oktober<br>2015    | Tidak<br>Aktif                                                      |
|                             |                         |                                                         |                                                  |            |                         |                                                        |              |                       |                                                                     |
| $\overline{\tau}$           | 8030150006              | <b>ALBERTUS</b><br><b>EDWARD</b><br><b>PERPUSTAKAAN</b> | <b>Sistem Komputer</b><br>STIKOM DINAMIKA BANGSA | 8030150006 | Laki-Laki               | Jln Halim Perdana<br>Sungai Asam Kel                   | 089663728778 | 20 November<br>2015   |                                                                     |
|                             |                         |                                                         | LAPORAN DATA ANGGOTA                             |            |                         |                                                        |              |                       |                                                                     |
|                             |                         |                                                         | Laporan Anggota Tahun: 2015                      |            |                         |                                                        |              | Halaman: 2            |                                                                     |
|                             | <b>Nomor</b>            | <b>Nama</b>                                             | <b>Program Studi</b>                             | <b>NIM</b> | <b>Jenis</b>            | <b>Alamat</b>                                          | Telp/HP      | <b>Tanggal Daftar</b> |                                                                     |
|                             | Anggota                 | Anggota                                                 |                                                  |            | Kelamin                 |                                                        |              |                       |                                                                     |
|                             | 8040150060              | <b>JULIYANTI</b>                                        | Sistem Informasi                                 | 8040150060 | Perempuan               | Jalan Samsoel<br>Bahrun Rt 23 Kec<br>Jelutung Kel Payo | 089618503683 | 15 Januari<br>2016    |                                                                     |
|                             | 8040150068              | <b>KHAIRUL</b><br><b>RAMDANI</b>                        | Sistem Informasi                                 | 8040150068 | Laki-Laki               | <b>Ileblandil</b>                                      | 082384813114 | 26 Januari<br>2016    |                                                                     |
|                             | 8020150061              | <b>NIKI</b><br><b>OKTARIAN</b>                          | Teknik Informatika                               | 8020150061 | Laki-Laki               | JL.Kol.M.Kukuh<br>RT.14 RW.04                          | 089630614560 | 26 Januari<br>2016    |                                                                     |
| No.<br>27<br>28<br>29<br>30 | 8020150007              | <b>PEGI</b><br><b>ARTIKA</b><br>RANI                    | Teknik Informatika                               | 8020150007 | Perempuan               | Turas Batu RT.4<br>Muaro Jambi                         | 085381710751 | 26 Januari<br>2016    |                                                                     |
| 31                          | 8020150196              | <b>DINA</b><br><b>SUNIA</b>                             | Teknik Informatika                               | 8020150196 | Perempuan               | Sukarejo RT.06<br>Thehok                               | 085767106600 | 26 Januari<br>2016    | Aktif<br><b>Status</b><br>Aktif<br>Aktif<br>Aktif<br>Aktif<br>Aktif |
| 32                          | 8040150205              | YUHILTA<br><b>CANSER</b>                                | <b>Sistem Komputer</b>                           | 8040150205 | Perempuan               | Thehok, Kel.Tambak<br>Sari No.88                       | 085267851162 | 25 Febuari<br>2016    | Aktif                                                               |
| 33                          | 8020150040              | <b>RENALDI</b><br><b>YULVIAND</b><br>A                  | Teknik Informatika                               | 8020150040 | Laki-Laki               | Jl Kutilang I Rt 02<br>Thehok                          | 082282278175 | 05 April 2016         | Aktif                                                               |

**Gambar 5.19 Tampilan Halaman Laporan Data Anggota** 

Menurut Dino Caesaron (2015) "Hindari penulisan kalimat, huruf, dan situasi lainnya yang berbeda sehingga menimbulkan kesan tidak standar dalam suatu sistem". Peneliti memberikan rekomendasi untuk tampilkan logo hanya pada halaman pertama dan sesuaikan lebar kolom.

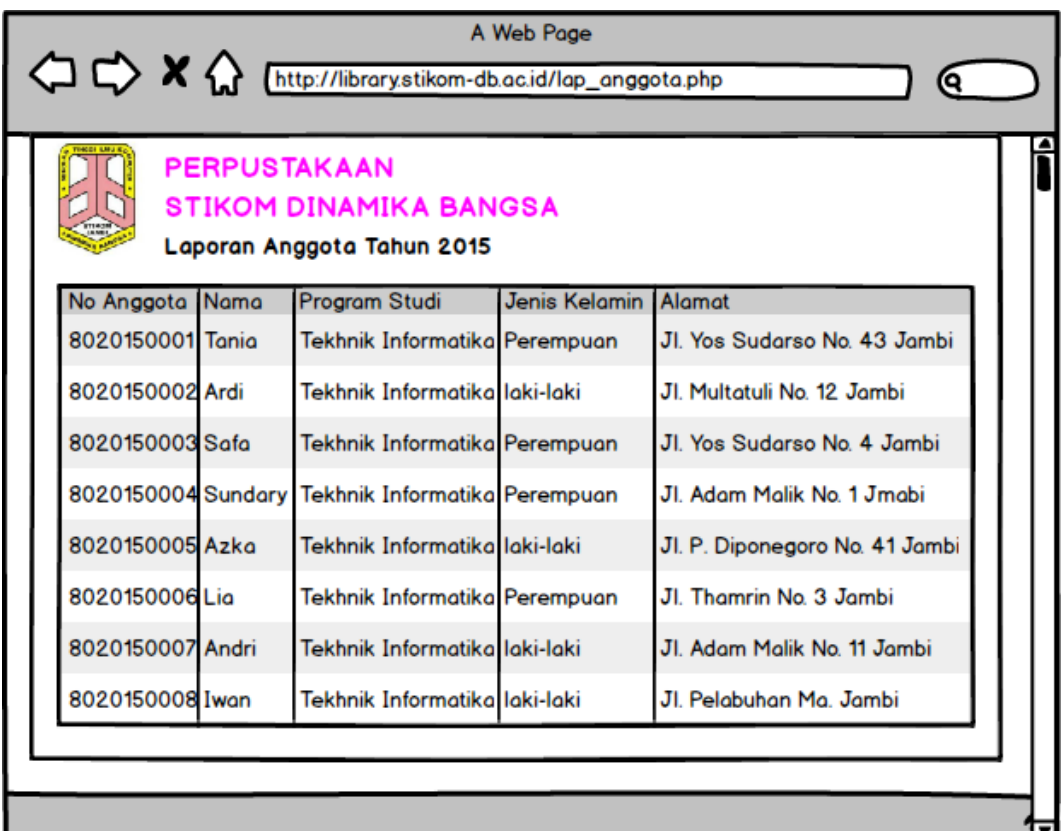

**Gambar 5.20 Rekomendasi Tampilan Halaman Laporan Data Anggota** 

Pada daftar anggota, apabila dilakukan edit data, sistem malah menghilangkan data, sehingga menjadi selisisih pada jumlah buku peminjaman. Hal ini tidak sesuai dengan aspek pencegahan kesalahan dimana sistem memperingatkan pengguna jika aksi yang mereka buat berpotensi menimbulkan kesalahan serius.

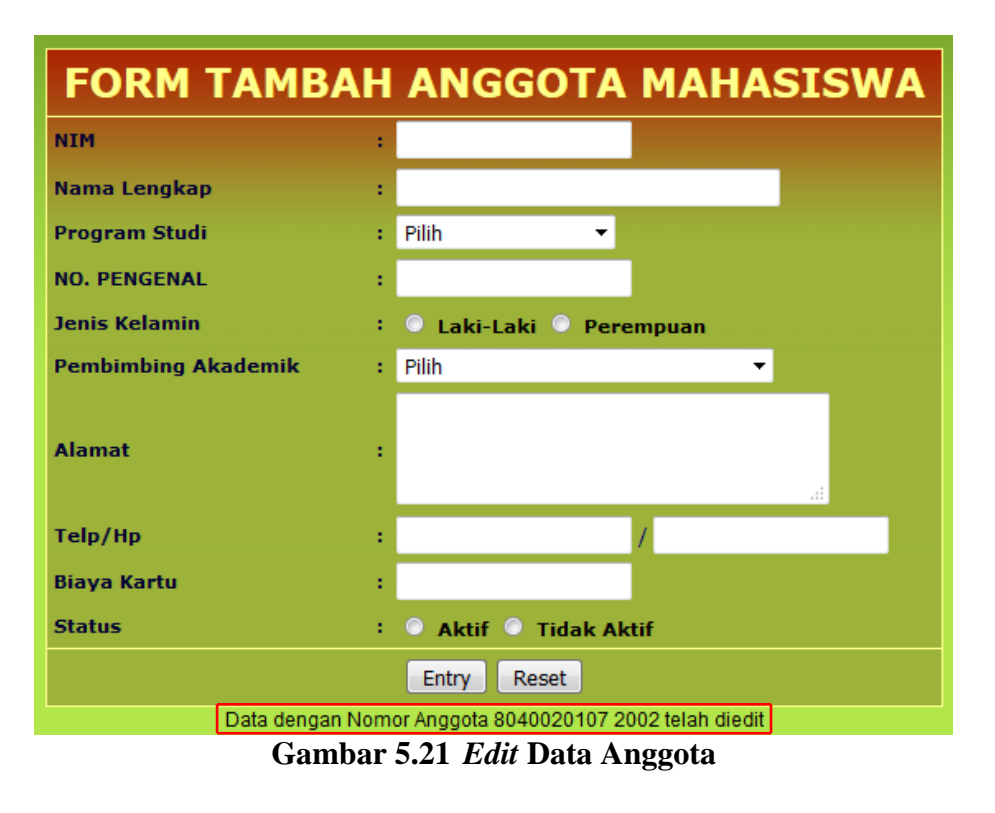

Fahry Nur Muhammad, Suprapto, Admaja Dwi Herlambang (2018) "Memberikan dialog untuk konfirmasi niat pengguna dalam mengubah data pada daftar anggota". Sebelum melakukan *edit* data peminjaman, dibuat dialog antara sitem dengan user guna memastikan niat pengguna dalam mengubah data, sertakan keterangan apabila data di ubah maka hal tersebut akan menghilangkan data serta akan banyak data yang berubah pula.

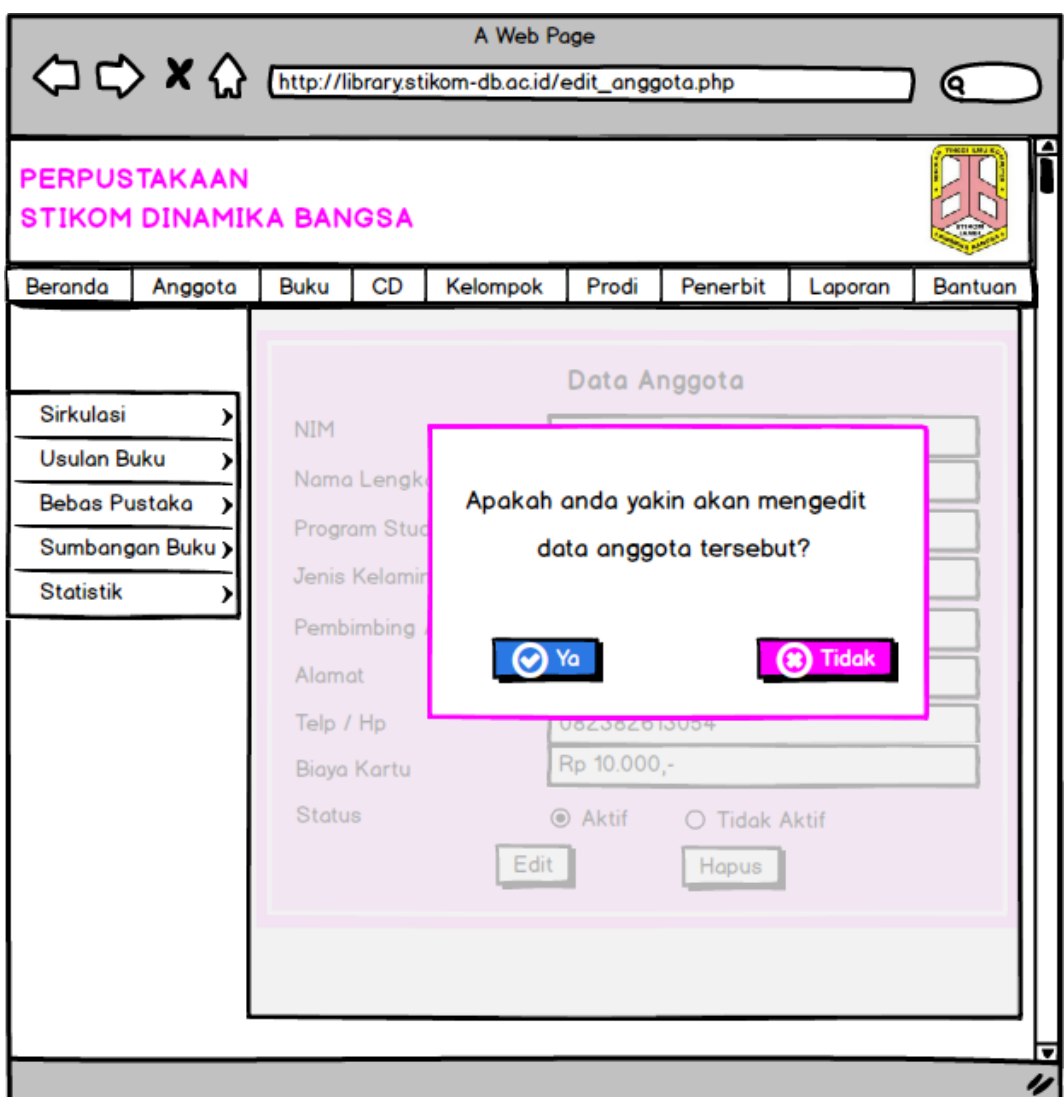

**Gambar 5.22 Rekomendasi Tampilan Dialog untuk** *Edit* **Data Anggota**

Setiap laporan yang memerlukan penentuan periode, terdapat dua pilihan untuk menentukan periode, yaitu periode yang hanya akan menampilkan laporan per tahun dengan menggunakan *combobox*, dan laporan yang melibatkan tanggal, bulan serta tahun dengan menggunakan *date picker*. Hal ini tidak sesuai dengan aspek heuristik mudah dikenal dibanding mengingat, dimana terdapat data yang membingungkan sehingga perlu dieliminasi.

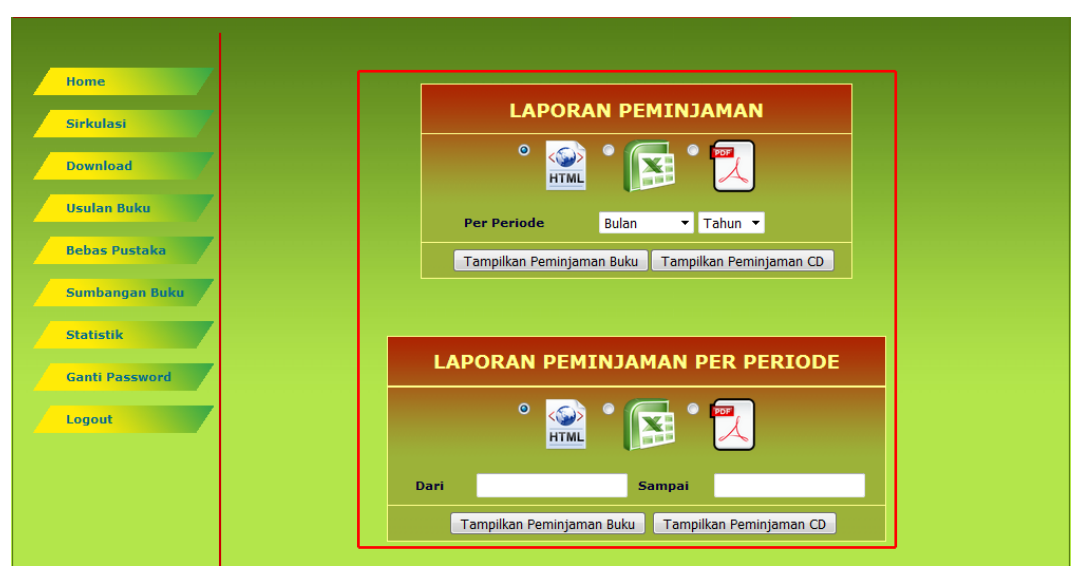

**Gambar 5.23 Tampilan** *Filter* **Periode pada Laporan**

Fahry Nur Muhammad, Suprapto, Admaja Dwi Herlambang (2018) "Berikan pilihan yang penting". Pada setiap laporan yang memerlukan periode, sebaiknya hilangkan penggunaan *combobox*, karena telah ada *datepicker* yang penggunaanya lebih dapat diandalkan.

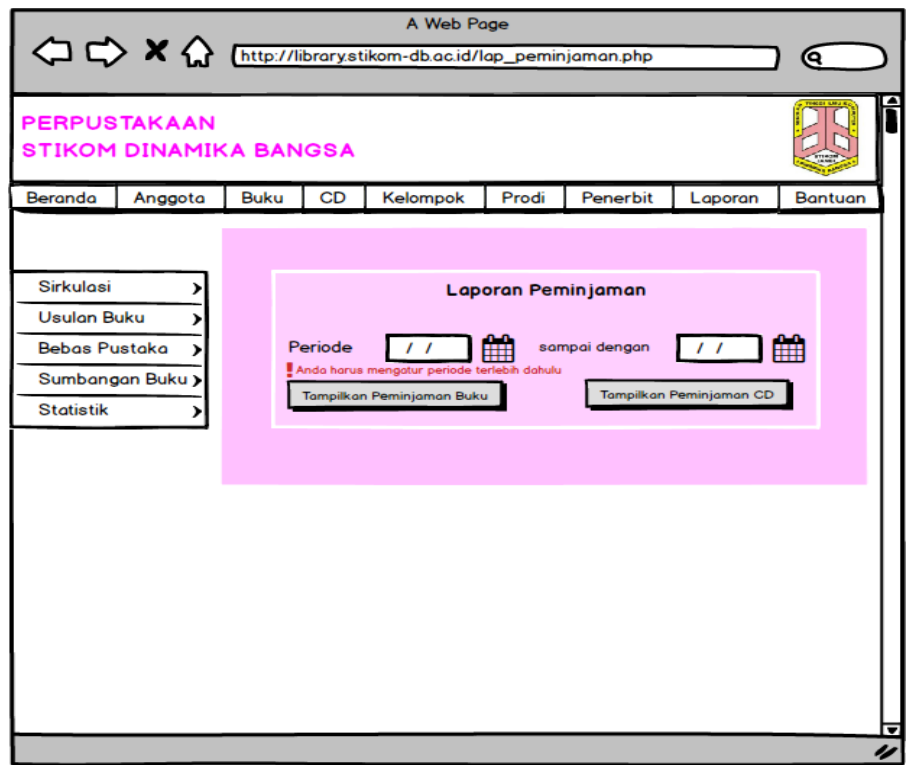

**Gambar 5.24 Rekomendasi Tampilan** *Filter* **Periode pada Laporan**

Pada menu sumbangan buku, filter yang digunakan utuk mencari data mahasiswa yang telah melakukan sumbangan buku adalah menggunakan nama, dimana hal ini akan menampilkan beberapa informasi, apabila terdapat kesamaan nama dari beberapa mahasiswa. Ini terlihat pada saat peneliti menginputkan nama "ayu".

|                | Hal [1][2][3][4][5][6][7][8][9][10][11][12][13][14][15][16][17][18][19][20][21][22][23][24][25][26][27][28<br>[29] [30] [31] [32] [33] [34] [35] [36] [37] [38] [39] [40] [41] [42] [43] [44] [45] [46] [47] [48] [49] [50] [51] [52] [53] [54] [55] [56]<br>[57] [58] [59] [60] [61] [62] [63] [64] [65] [66] [66] [68] [69] [70] [71] [72] [73] [74] [75] [76] [77] [78] [79] [80] [81] [82] [83] [84]<br>[80] [80] [87] [88] [89] [99] [91] [92] [93] [94] [95] [96] [97] [98] [99] [100] [101] [102] [103] [104] [105] [106] [107] [108] [109]<br>[110] [111] [112] [113] [113] [115] [116] [117] [118] [119] [120] [121] [122] [123] [124] [125] [126] [127] [128] [129] [129] [131] |            | [132] [133] [134] [135] | <b>Filter</b> |                   | <b>Search</b>     |  |
|----------------|----------------------------------------------------------------------------------------------------|------------|-------------------------|---------------|-------------------|-------------------|--|
| No.            | <b>Nama</b>                                                                                                    | <b>NIM</b> | Program Studi           | <b>Biaya</b>  | <b>Tgl. Bayar</b> | <b>Keterangan</b> |  |
| 1              | AYU FEBRIANI                                                                                                    | 8040080139 | Sistem Informasi        | 125.000       | 25 Sep 2012       | Print             |  |
| $\overline{ }$ | AYU NIRMALA                                                                                                    | 8040090017 | Sistem Informasi        | 125,000       | 07 Okt 2013       | Print             |  |
| з              | AYU YULIANA AZ                                                                                                    | 8020100222 | Teknik Informatika      | 125,000       | 18 Sep 2014       | Print             |  |
| 4              | <b>AYU AGUSTIN</b>                                                                                                    | 8040110214 | Sistem Informasi        | 125,000       | 22 Sep 2015       | Print             |  |
| 5              | AYU WULANDARI                                                                                                    | 8040110136 | Sistem Informasi        | 125,000       | 07 Okt 2015       | Print             |  |
| 6              | AYU TIFFANI                                                                                                    | 8040120109 | Sistem Informasi        | 125,000       | 19 Sep 2016       | Print             |  |

**Gambar 5.25 Tampilan** *Filter* **Nama pada Daftar Sumbangan Buku**

Peti Savitri, Muhammad Ispani (2015) "Setiap komponen harus mengandung arti dan fungsi yang sesuai dengan keperluan aplikasi tersebut". Pada menu sumbangan buku, sebaiknya gunakan Nim sebagai filter, karena seluruh data telah ada pada nim, selain itu nim antara mahasiswa satu dengan lainnya pasti berbeda, lain halnya bila menggunakan nama.

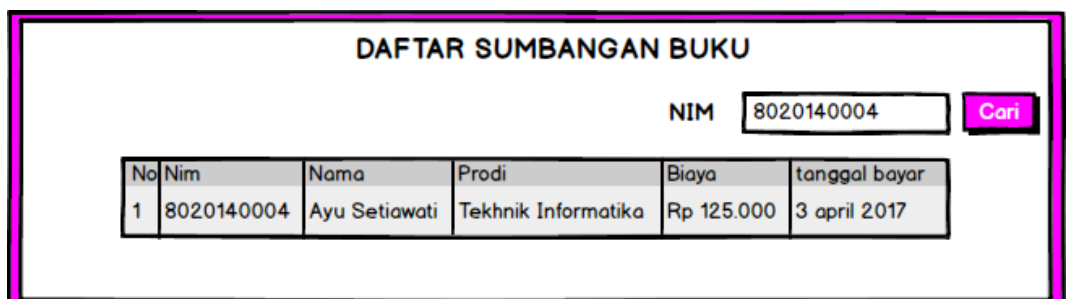

**Gambar 5.26 Rekomendasi Tampilan** *Filter* **Nim pada Daftar Sumbangan Buku**

Permasalahan terjadi pada saat akan melakukan pencetakan. Pada sub menu peminjaman buku perprodi, *button* cetak grafik menampilkan grafik peminjaman, terdapat notice PDF *error*.

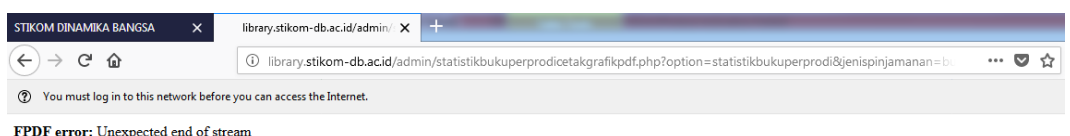

# **Gambar 5.27 Tampilan PDF error**

Fahry Nur Muhammad, Suprapto, Admaja Dwi Herlambang (2018) "Membuat pesan *error* terlihat dan terbaca dengan jelas, mengurangi pekerjaan yang diperlukan untuk memperbaiki masalah, dan mendidik pengguna didalam prosesnya". Akan jauh lebih baik memperbaikinya sehingga tampilan pdf dapat muncul dengan baik.

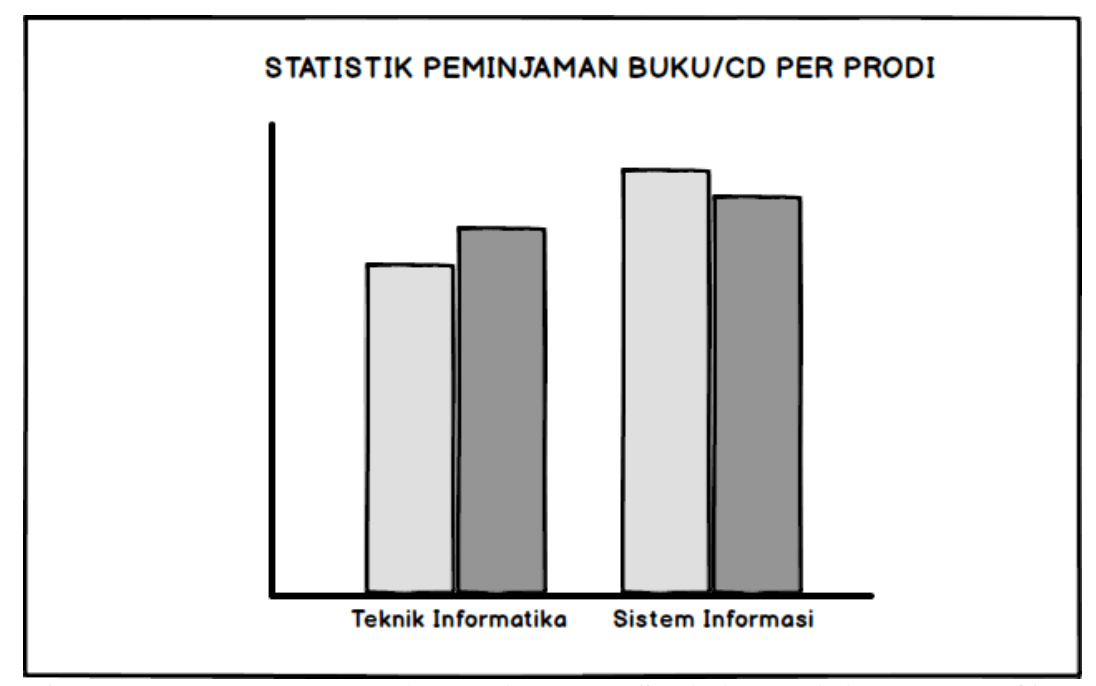

**Gambar 5.28 Rekomendasi Tampilan PDF Statistik Peminjaman Buku/CD**

Pada sistem *front-end* saat ini, terdapat fitur bernama *Tags* Buku Terbaru. *Tags* Buku Terbaru tersebut berisi judul buku yang apabila di pilih maka akan menampilkan informasi mengenai buku tersebut, namun tidak *update*. Hal ini tidak sesuai dengan aspek heuristik Kecocokan antara sistem dan dunia nyata (*match between system and the real world*) dimana kata dalam petunjuk cocok dengan nama sebenarnya.

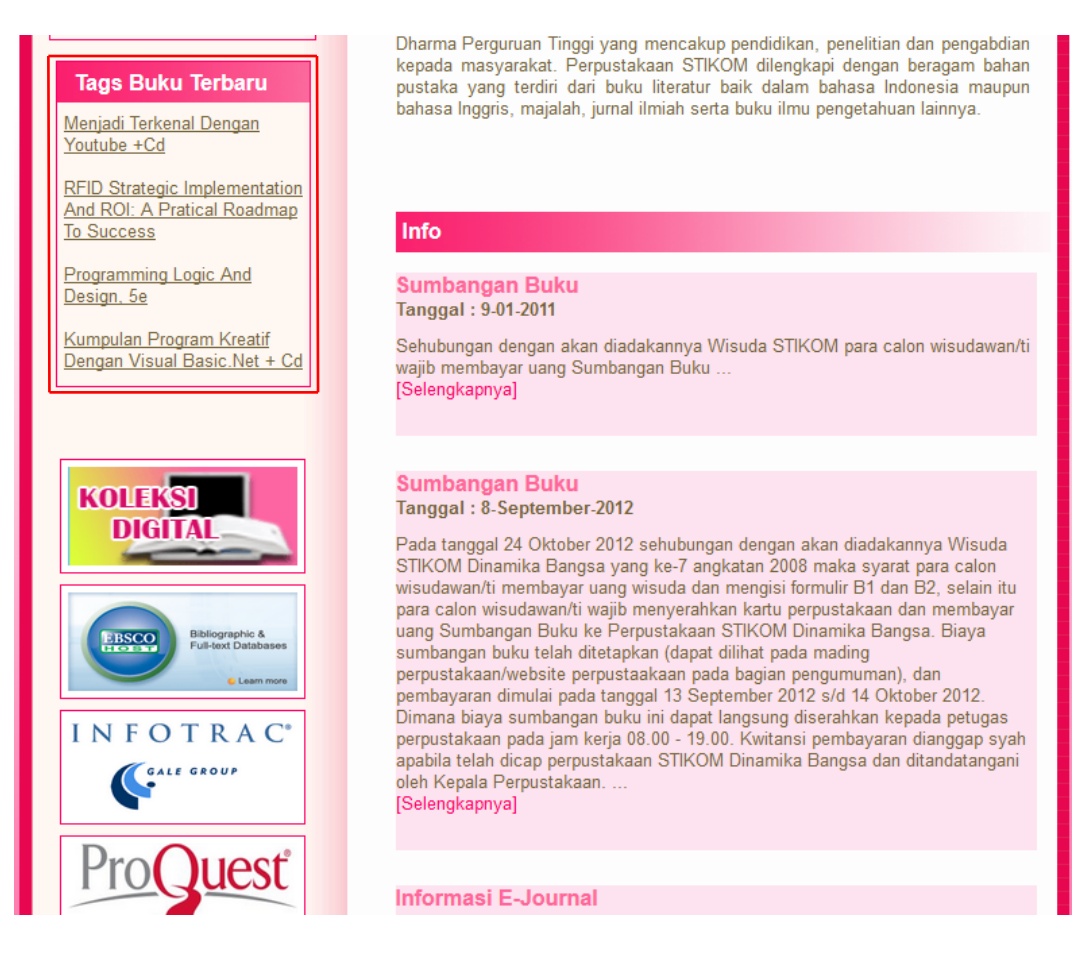

**Gambar 5.29 Tampilan** *Tags* **Buku Terbaru**

Untuk itu Santi Santika (2015) mengatakan "Penamaan menu *link* yang disesuaikan dengan kontennya dan dimengerti oleh pengguna". Penggunaan kata *"Tags*" sebaiknya di hilangkan, karena tags sendiri dapat diartikan sebagai penanda. Cukup gunakan "Buku Terbaru" saja pada link tersebut, karena konten yang ditampilkan setelah memasuki link tersebut adalah keterangan dari sebuah buku. Gunakan aturan tampilan *descending (oldest to newest)* untuk *update*  otomatis setiap admin menginputkan buku baru.

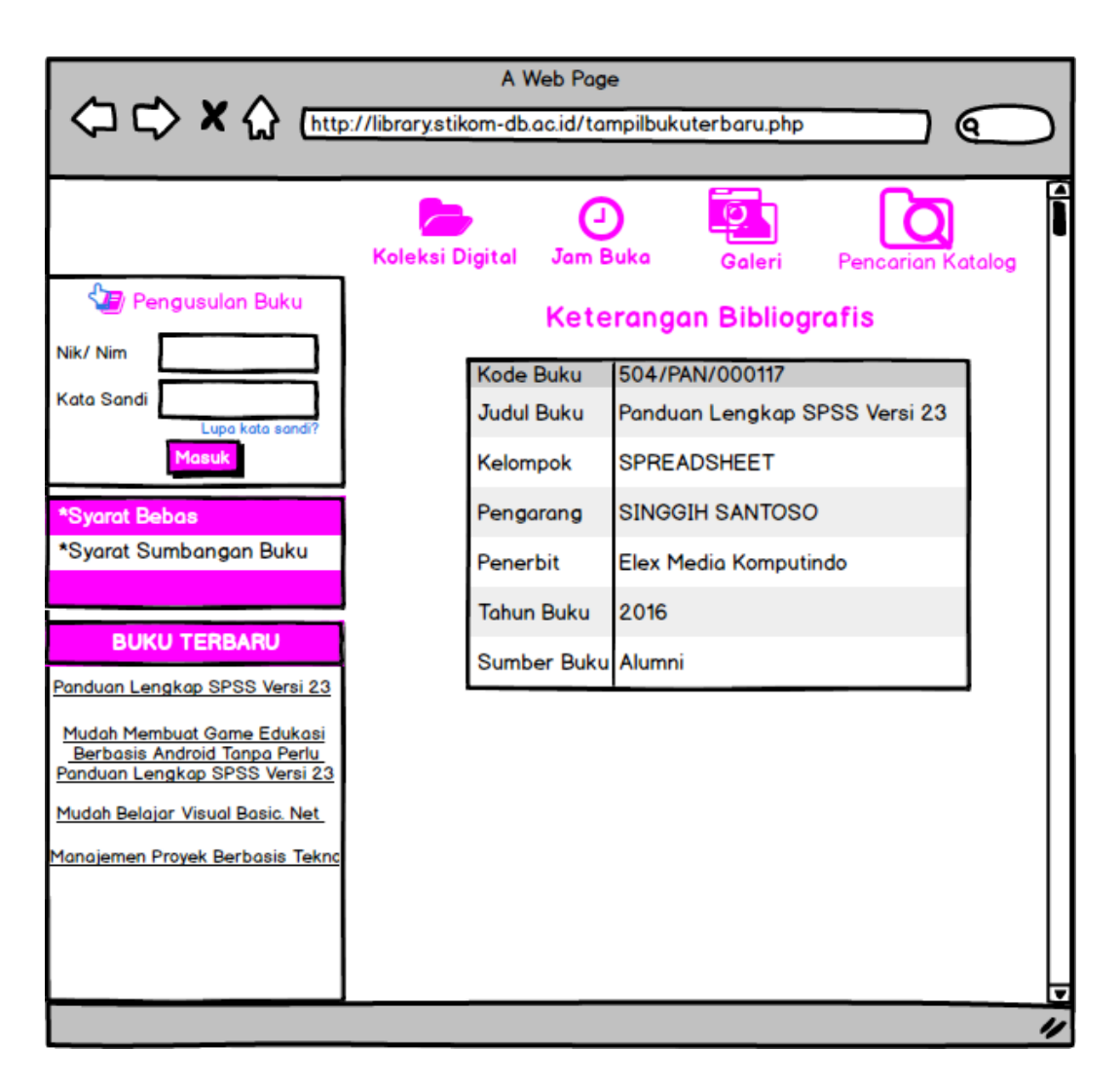

**Gambar 5.30 Rekomendasi Tampilan Buku Terbaru**